## MICHIGAN STATE UNIVERSITY

# Beta Presentation Universal Guided Web Editor

#### The Capstone Experience

Team Roosevelt Innovations Knowledge Science

Ryan Dukovich
Joseph Finnegan
Eunhye Park
Michael Schmauderer
Joey Vesche

Department of Computer Science and Engineering Michigan State University

Fall 2023

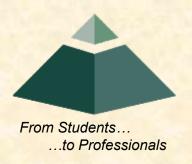

#### **Project Overview**

- Business Rule Management System (BRMS)
- Create an intuitive, non-technical online rule editor
  - Allows anyone to build business logic
  - Saves time for technical workers
- Develop, test, deploy, and maintain business logic
- View history of business rules

## Import Rule

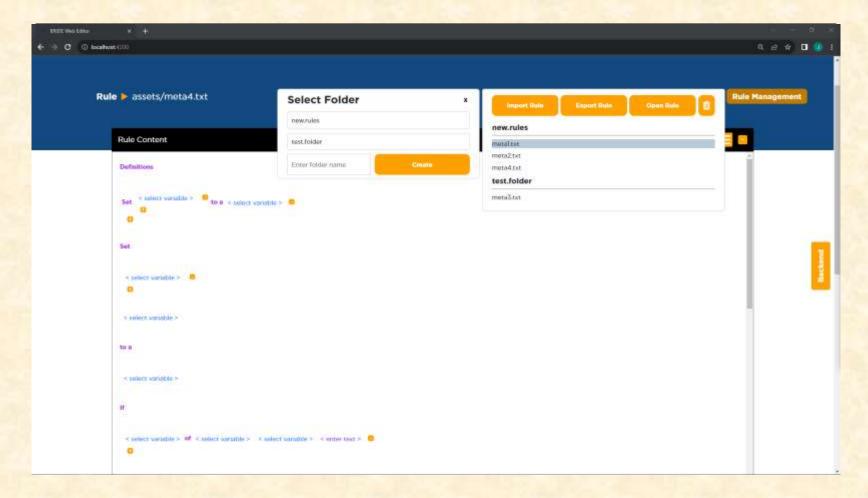

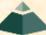

## Creating a Rule

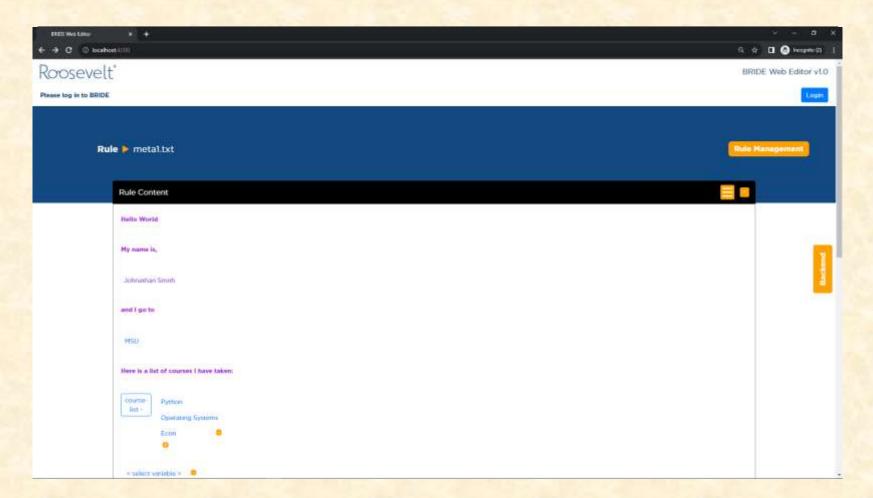

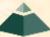

#### Metadata File

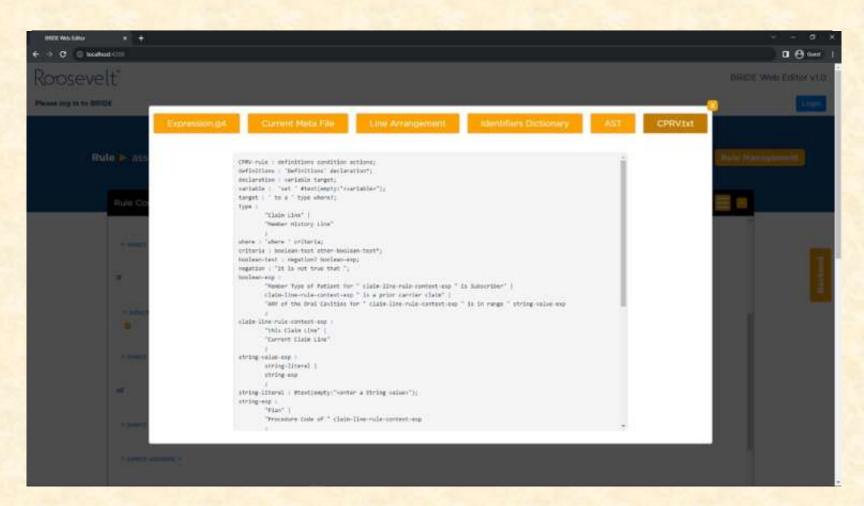

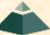

## Rule History

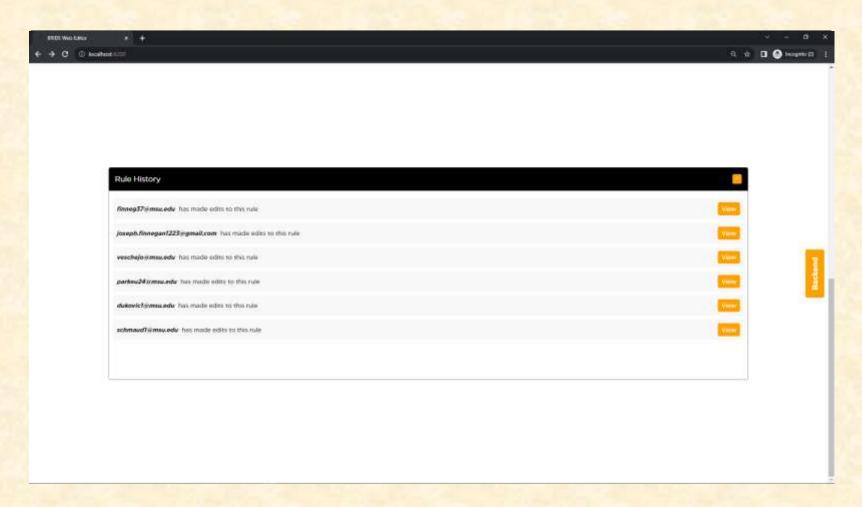

#### What's left to do?

- Features
  - Choice Concatenation
- Stretch Goals
  - Finish rule-history
  - Front-end for formatting files
- Other Tasks
  - Finalize UI

### Questions?

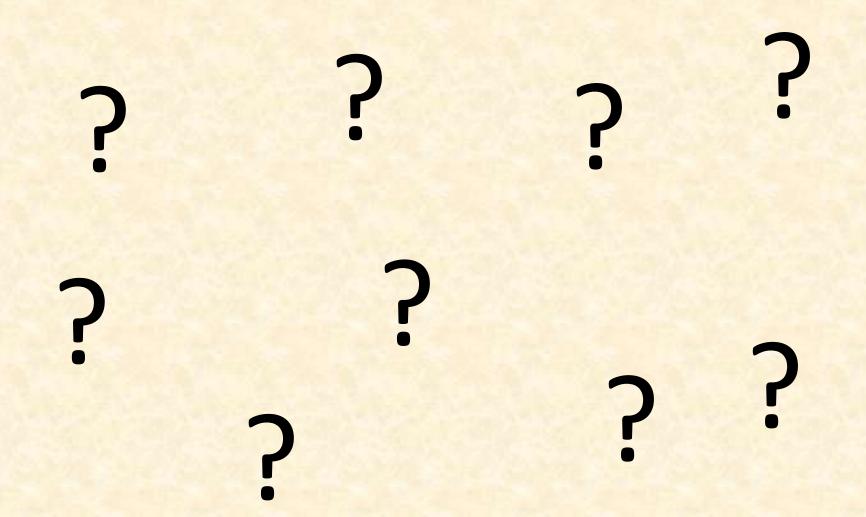

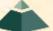